## **Free Download**

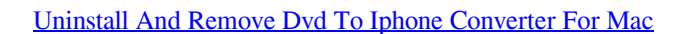

## Adjust your computer's settings

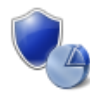

**System and Security** Review your computer's status Save backup copies of your files with File History Find and fix problems

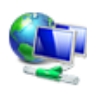

Network and Internet View network status and tasks Choose homegroup and sharing options

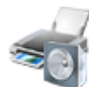

Hardware and Sound View devices and printers Add a device

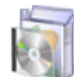

Programs Uninstall a program

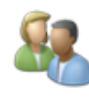

**User Accounts and Family Safety** Change account type Set up Family Safety for any user

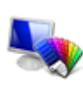

Appearance and Personalization Change the theme Change desktop background Adjust screen resolution

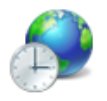

Clock, Language, and Region Add a language Change input methods Change date, time, or number formats

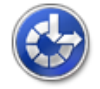

Ease of Access Let Windows suggest settings Optimize visual display

**Uninstall And Remove Dvd To Iphone Converter For Mac** 

View by: Category  $\blacktriangledown$ 

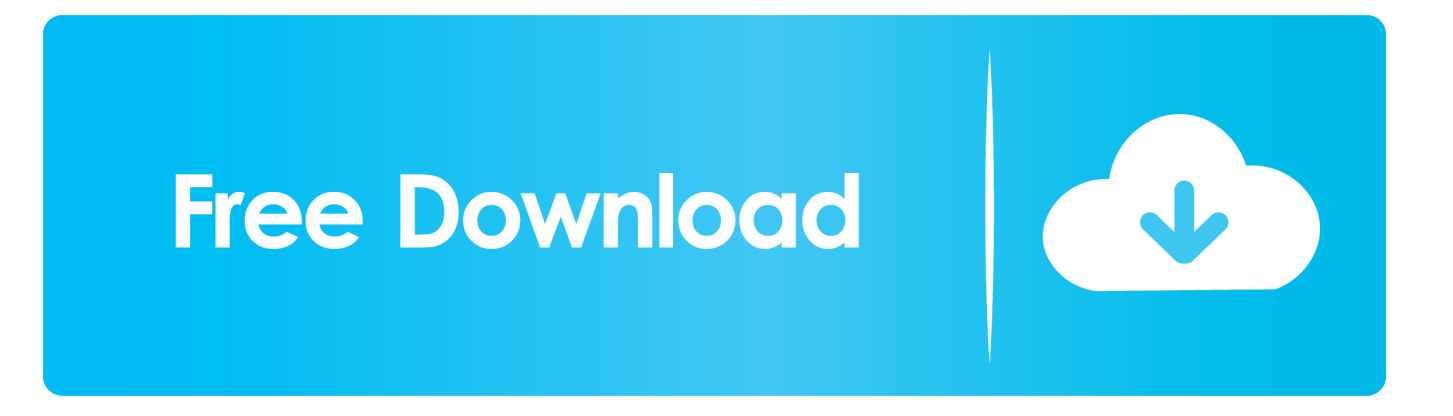

Uninstall Best Dvd movie to MP4 Convérter As a computer consumer you might end up being recognized that a lot of applications cannot become removed completely through the Add more/Remove Programs Control Board, such as Best DVD to MP4 Converter.. For many individuals, it will be extremely disagreeable that if the unacceptable registry items or the applications still left over after uninstalling TOP Dvd movie to MP4 Convérter.

## [Wow 2.4 3 Mac Download](https://roterkainoa.substack.com/p/wow-24-3-mac-download)

[Icon For Mac App](http://vernebochow.rf.gd/Icon_For_Mac_App.pdf)

## Adjust your computer's settings

**System and Security** Review your computer's status Save backup copies of your files with File History Find and fix problems

Network and Internet View network status and tasks Choose homegroup and sharing options

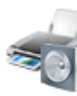

**Hardware and Sound** View devices and printers Add a device

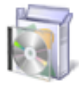

Programs Uninstall a program

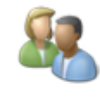

**User Accounts and Family Safety** Change account type Set up Family Safety for any user

View by: Category

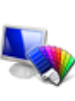

Appearance and Personalization Change the theme Change desktop background Adjust screen resolution

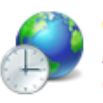

Clock, Language, and Region Add a language Change input methods Change date, time, or number formats

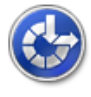

**Ease of Access** Let Windows suggest settings Optimize visual display

[Download I Photos To Mac](https://exsivicould.mystrikingly.com/blog/download-i-photos-to-mac)

[Muat Turun Al Quran Cordoba Pdf Free Download Free Cz](http://vicbadcsulro.epizy.com/Muat_Turun_Al_Quran_Cordoba_Pdf_Free_Download_Free_Cz.pdf) [cimatron e12 full cracked adobe](http://chokaba.yolasite.com/resources/cimatron-e12-full-cracked-adobe.pdf)

[Cool Edit Pro 2.1 Free Download Mac](https://hub.docker.com/r/menthesyshealth/cool-edit-pro-21-free-download-mac)

ae05505a44 [Pdfelement For Mac Download](https://voiprohrazzpas.therestaurant.jp/posts/15235369)

ae05505a44

[Unduh Facebook Apk Google Descargar](https://sediv-2-3-5-0-full-torrent.simplecast.com/episodes/unduh-facebook-apk-google-descargar)